## Inhaltsverzeichnis

 $\cdot$ 

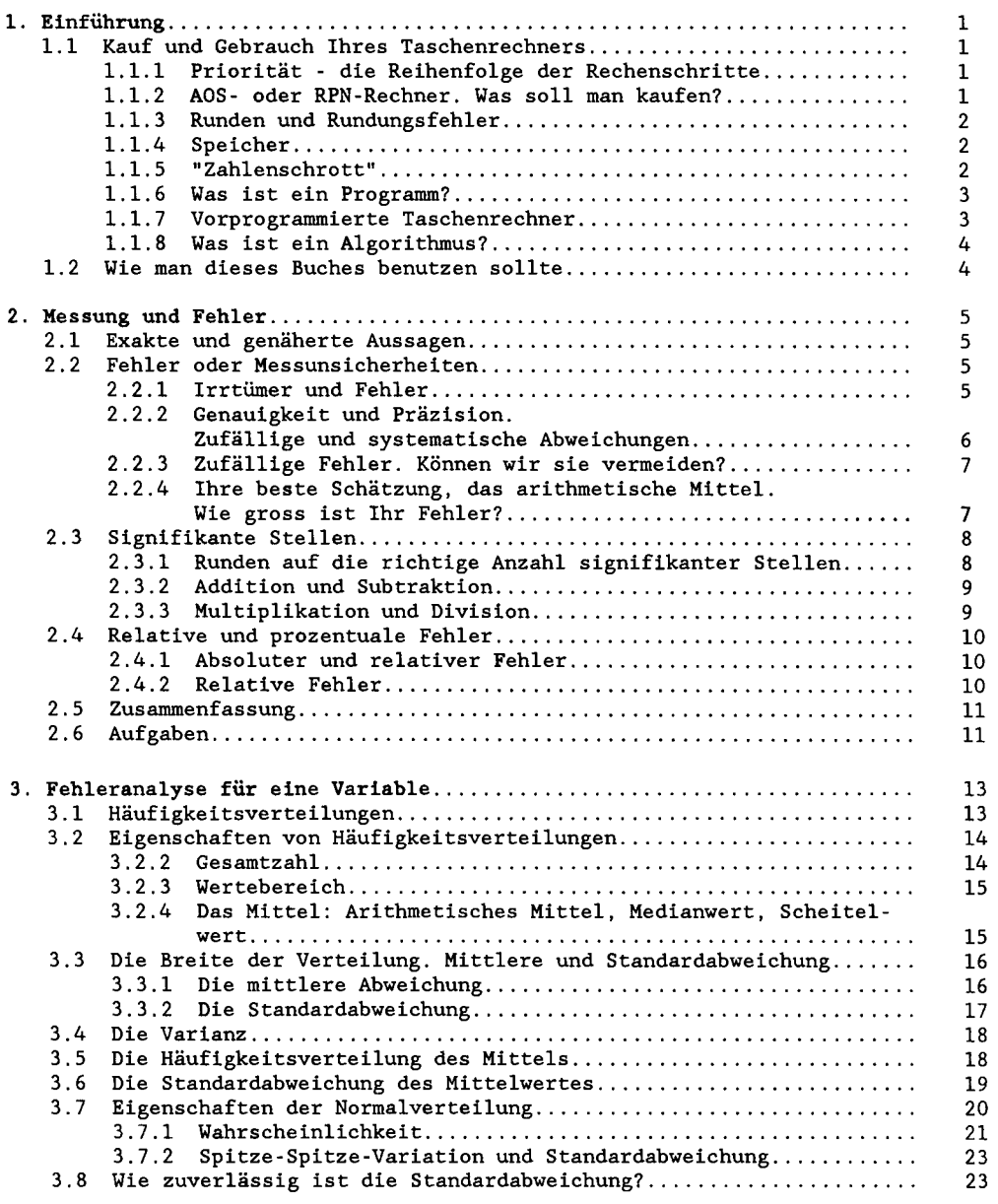

VII

ä,

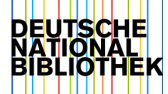

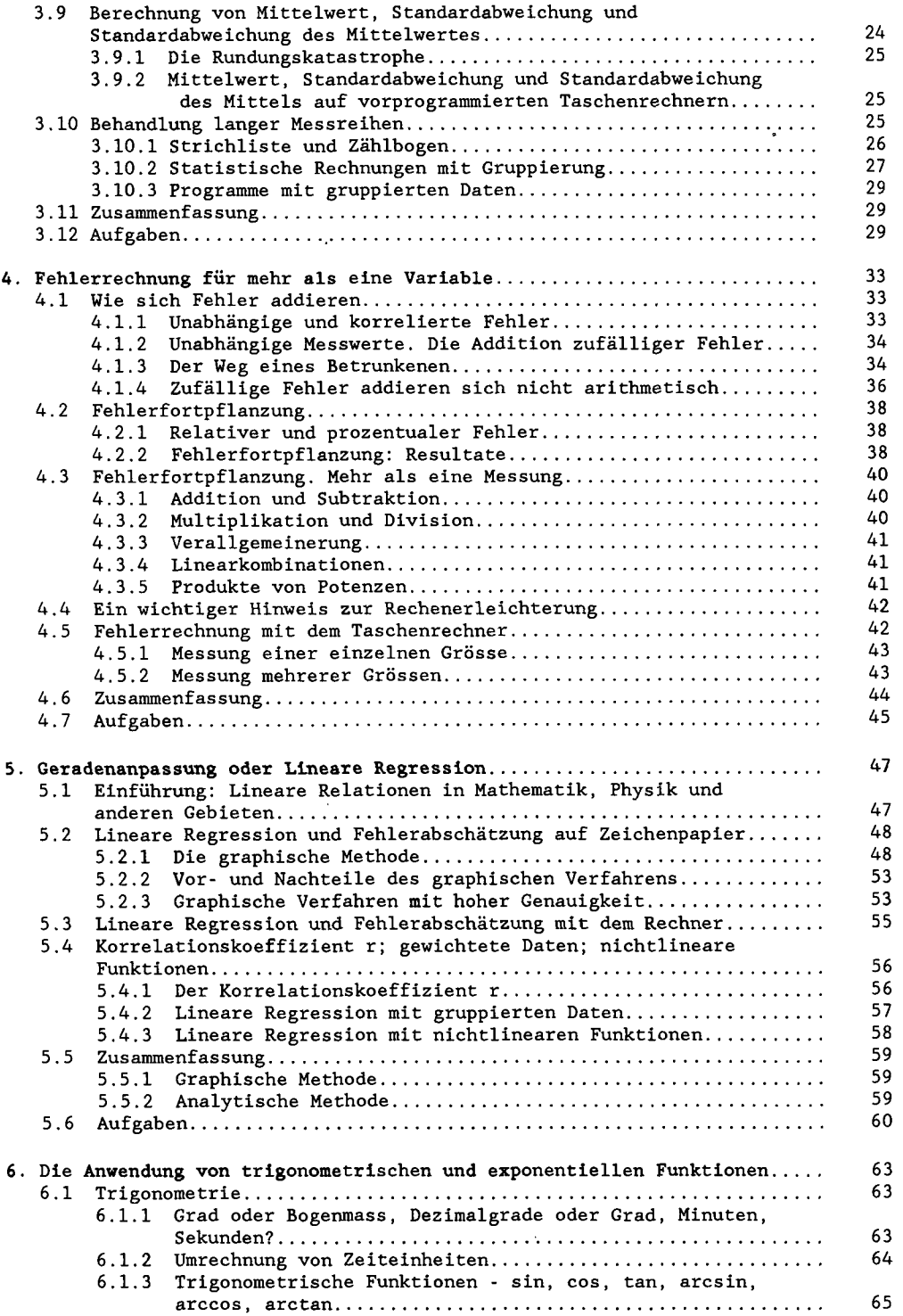

-

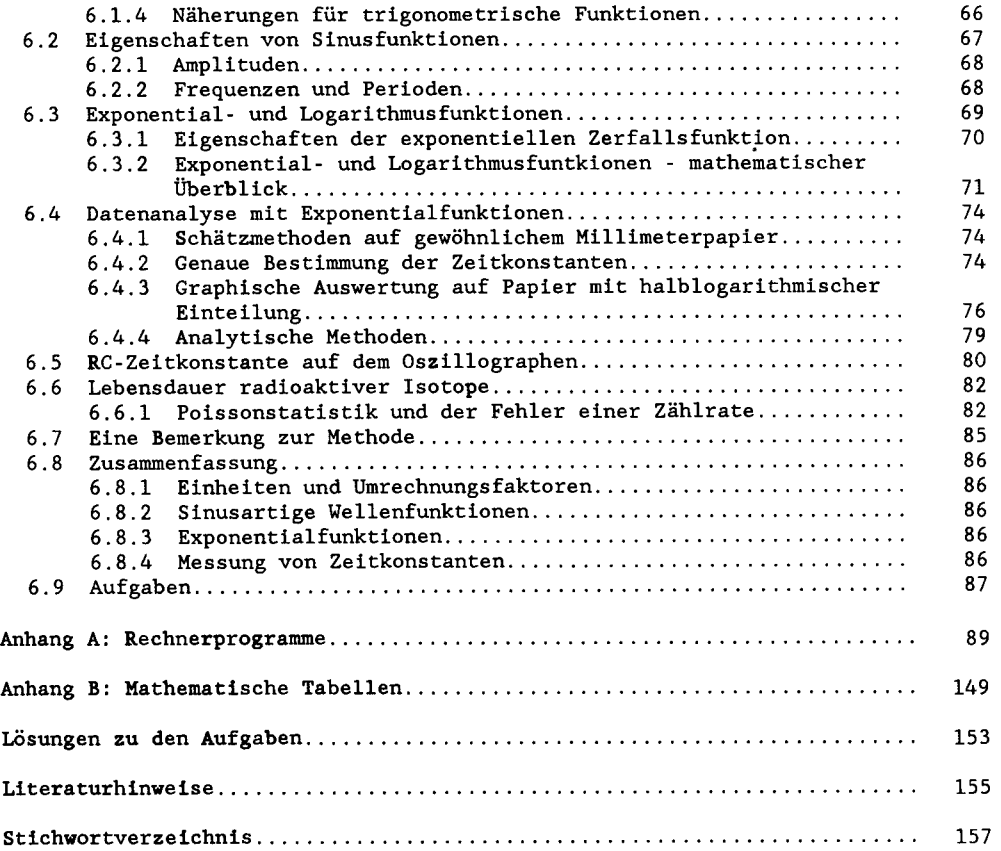